WEBINAR 2017-10-26 KLAS SKOGMAR

# HOW TO WORK WITH A WBS

# INTRODUCTION

# **AGENDA**

- History of WBS
- What is a WBS?
- Uses and Benefits
- Structure of a WBS
- WBS Rules
- How to build a WBS
- Conclusions

# **ABOUT ME**

- Master of Science in Computer
  Science, Executive MBA from Lund
- Part of ISO standard of WBS (and governance + portfolio management)
- Partner in Arkatay Consulting, and founder of breakdownstructure.com
- Some of my clients: Sony Ericsson, IKEA, Ikano, Tetra Pak, Försäkringskassan, Alfa Laval

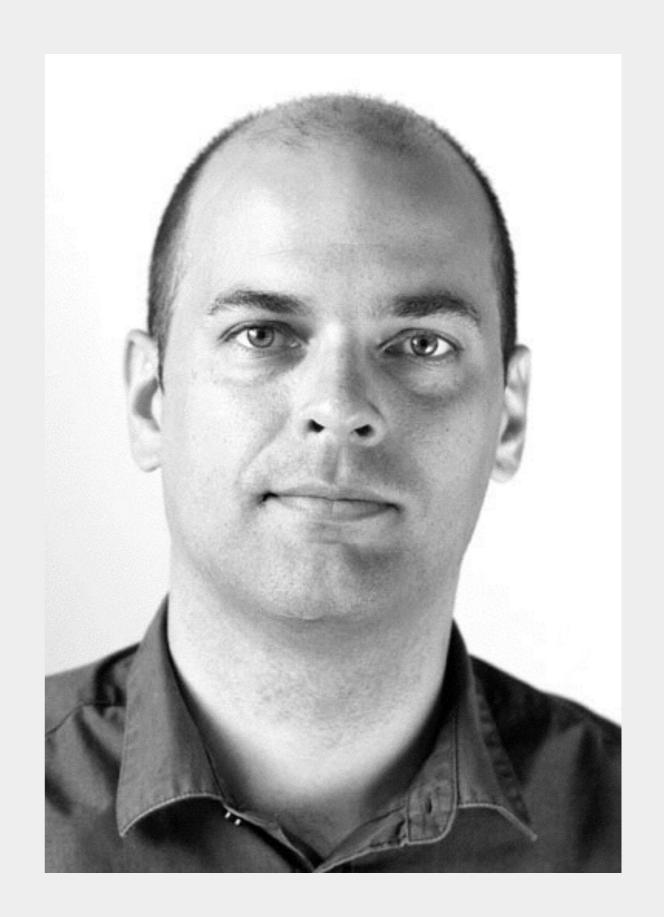

# **ABOUT BREAKDOWNSTRUCTURE.COM**

- Collaborate on your WBS
- Assign work
- Track progress
- Aggregate effort and costs
- Integrate with MS Project, Excel or Trello

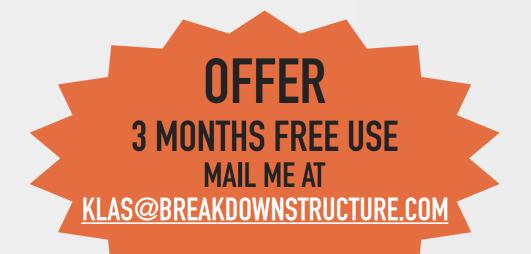

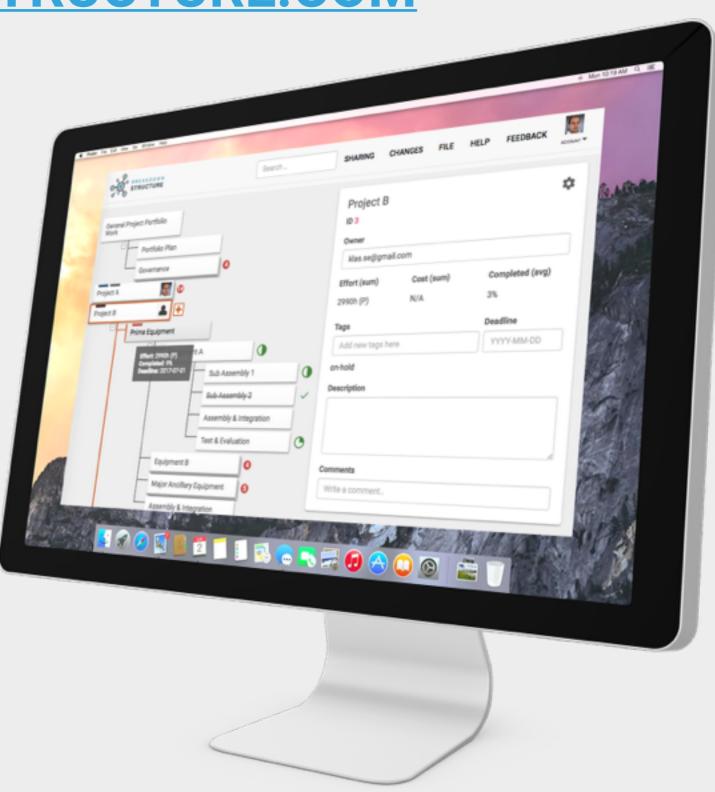

# HISTORY OF WBS

# **HISTORY OF WBS**

WBS developed by the U.S. Navy as part of the PERT methodology US Department of Defense issued a military standard requiring the use of WBS

New WBS ISO standard being developed

1950

NASA published a document describing the WBS approach

2000

PMI documented WBS in PMBOK Guide

# WHATISAWBS?

### WHAT IS A WBS?

- A WBS is a "hiearchical breakdown of a project's scope"
- Usually "product-oriented" or "deliverable-oriented"

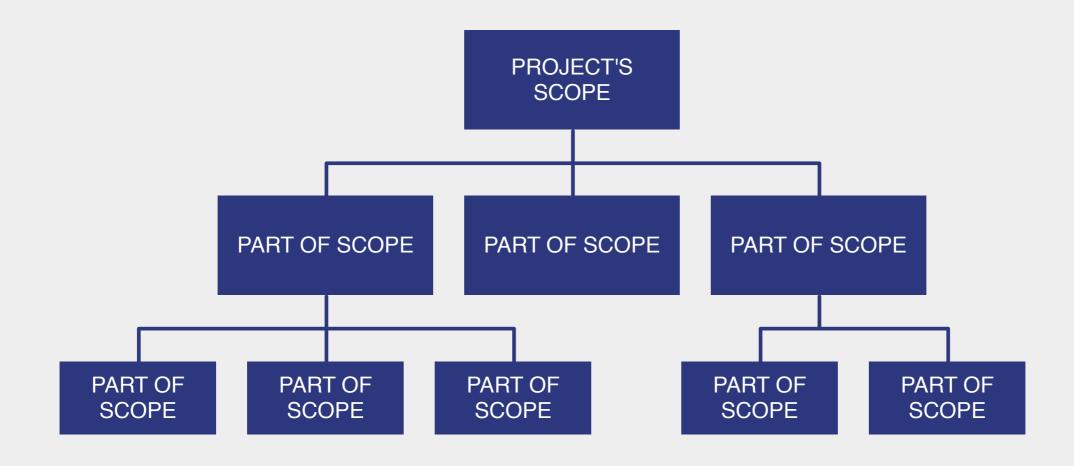

# THE WBS REPRESENTS A CLEAR DESCRIPTION OF THE PROJECT'S DELIVERABLES AND SCOPE — THE 'WHAT' OF THE PROJECT.

PMI's practice standard on WBS

# IN THE CONTEXT OF THE WBS, WORK REFERS TO WORK PRODUCTS OR DELIVERABLES THAT ARE THE RESULT OF ACTIVITY AND NOT TO THE ACTIVITY ITSELF.

PMBOK Guide, 6th edition

# **WBS VISUALIZATIONS**

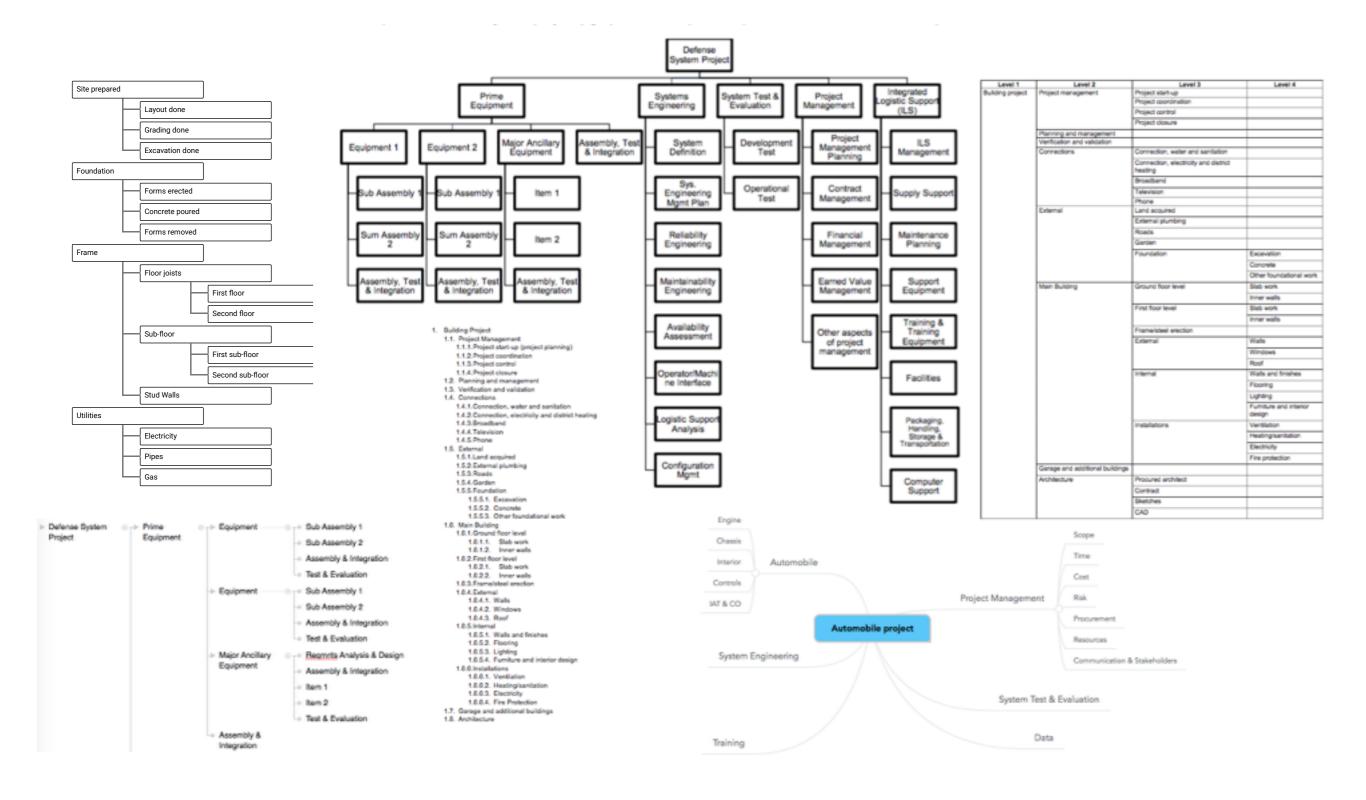

# WHERE ARE THE ACTIVITIES?

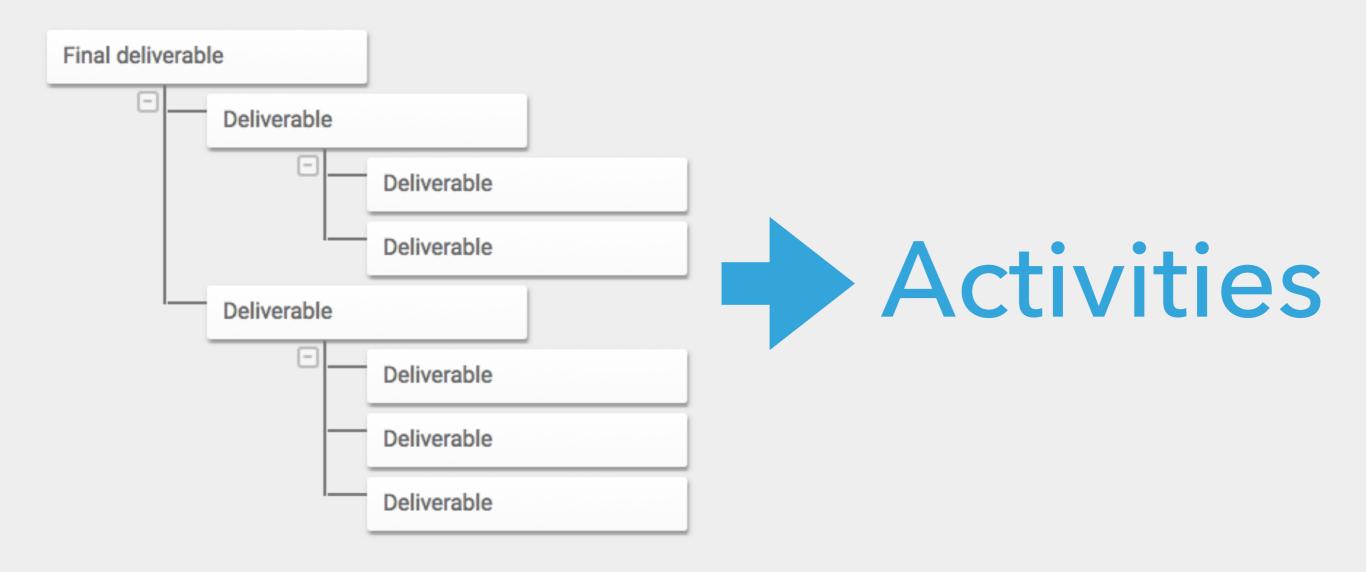

# **WBS DICTIONARY**

- A WBS Dictionary contains details on the WBS, such as:
  - Description
  - Owner
  - Costs
  - Effort
  - Deadline

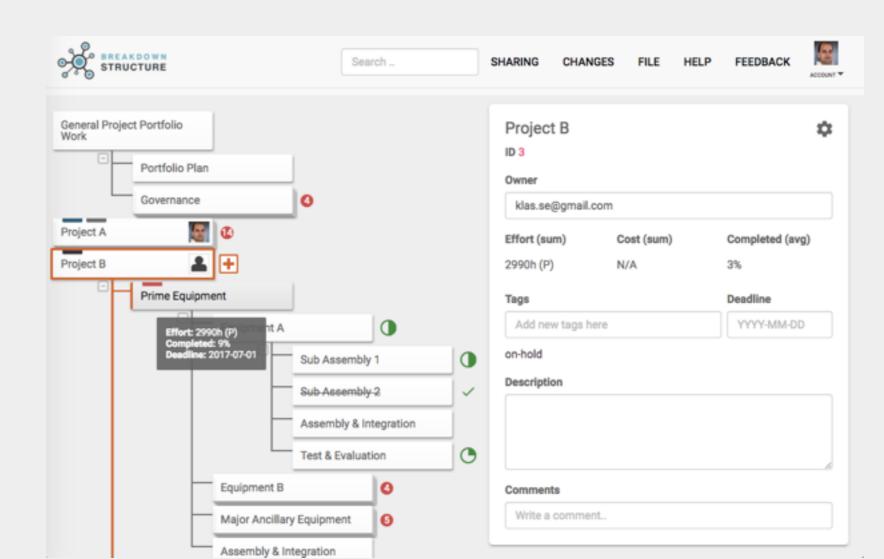

# USES AND BENEFITS

# **USES FOR A WBS**

- Planning scope
- Aggregate data
- Map to other data
- Communicate with stakeholders
- Assign responsibility for scope
- Monitor & Control progress
- Learn from experience, apply learnings

# **PLANNING SCOPE**

- WBS enables collaboration
- It is easy to:
  - brainstorm
  - group
  - discuss
  - agree

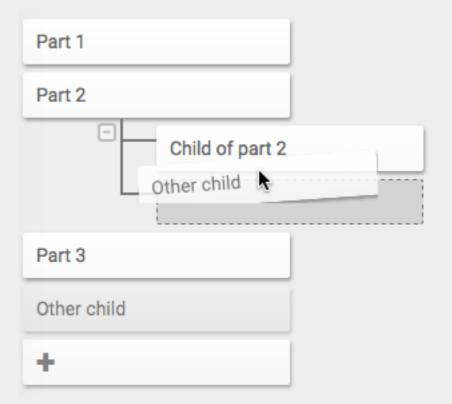

# **AGGREGATING DATA**

- Aggregate:
  - Costs
  - Effort
  - Risks
  - Resource requirements

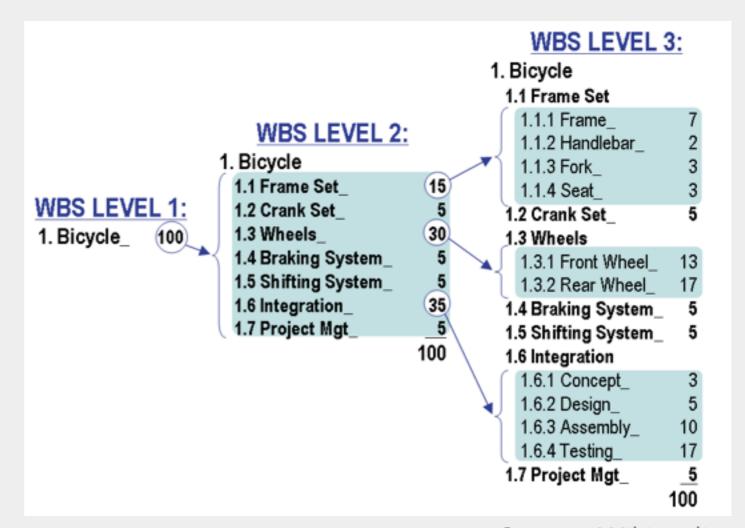

Source: Wikipedia

Development

**Testing** 

# **MAP TO OTHER DATA**

Delivera-Deliverable ble 2  $\Box$  $\alpha$  $\mathfrak{O}$ V Sub-deliverable Sub-deliverable Sub-deliverable Sub-deliverable Sub-deliverable Team 1 Team 2 Team A Team B

# **COMMUNICATE**

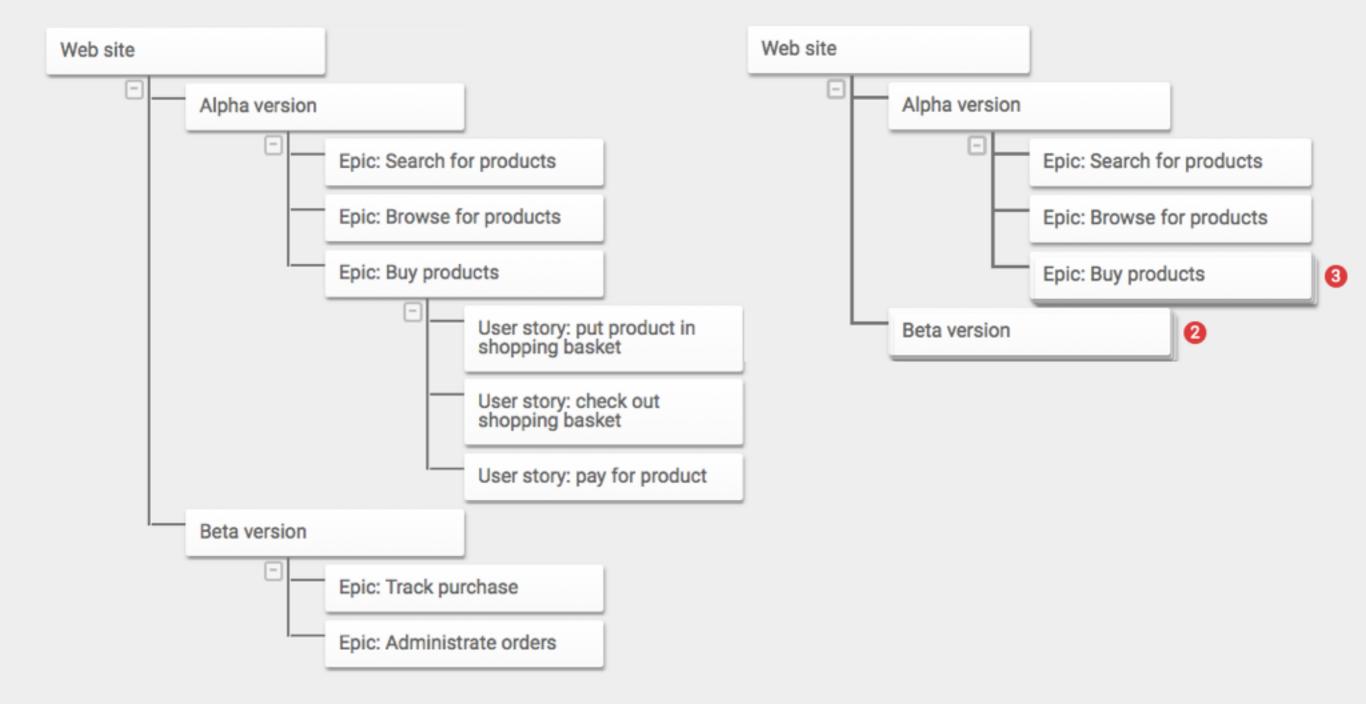

# **ASSIGN RESPONSIBILITY FOR SCOPE**

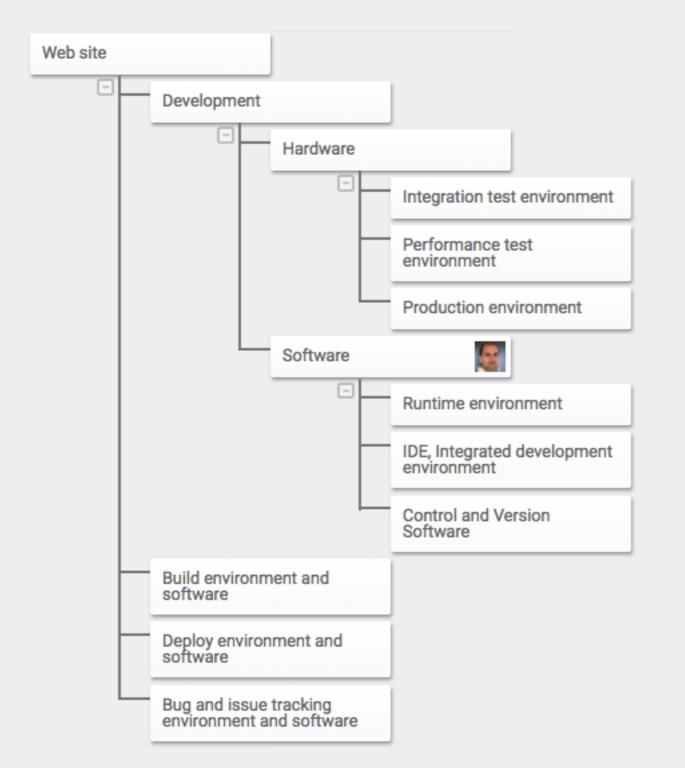

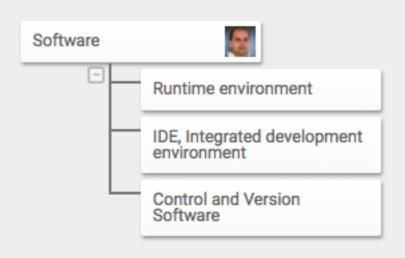

# **MONITOR & CONTROL PROGRESS**

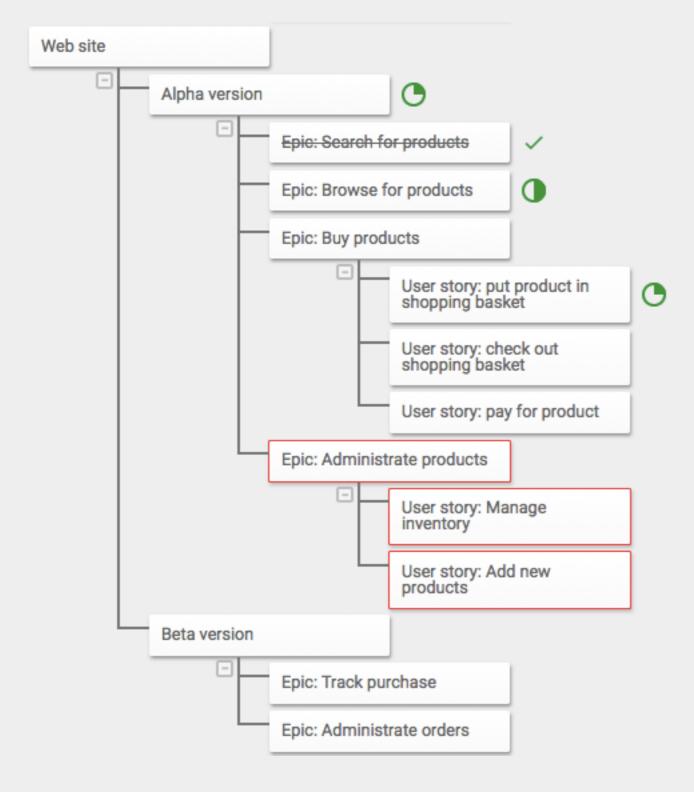

# **LEARN FROM EXPERIENCE**

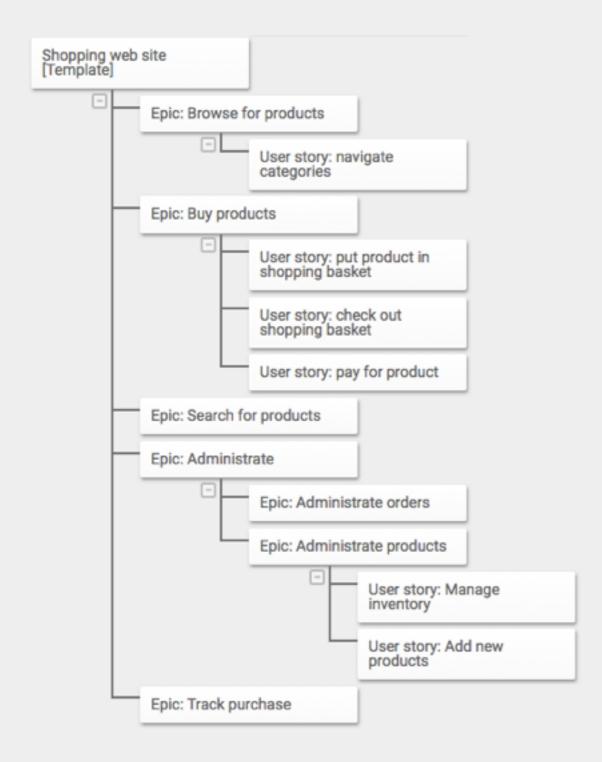

# **BENEFITS OF WBS**

- Enables qualitative plans, with regards to scope, cost and time
- Enables progressive elaboration detail the near future only
- Facilitates communication about scope on various levels
- Enables accountability and delegation
- Makes it easier to control scope avoiding scope creep
- Enables earned value management
- Makes scope for typical projects reusable

# STRUCTURE OF WBS

### TYPES OF PARENT-CHILD RELATIONSHIPS

- Parent consists-of children
- Children belong to the same category
- Children are products, services or objectives needed to complete parent

# **PARENT CONSISTS-OF CHILDREN**

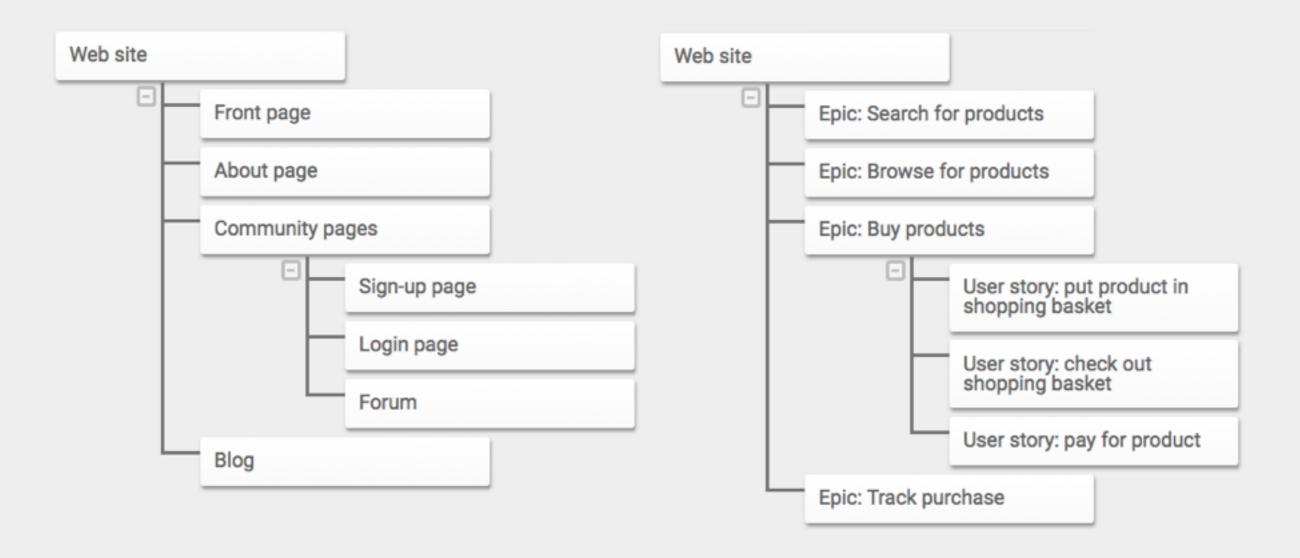

# **PARENT CONSISTS-OF CHILDREN**

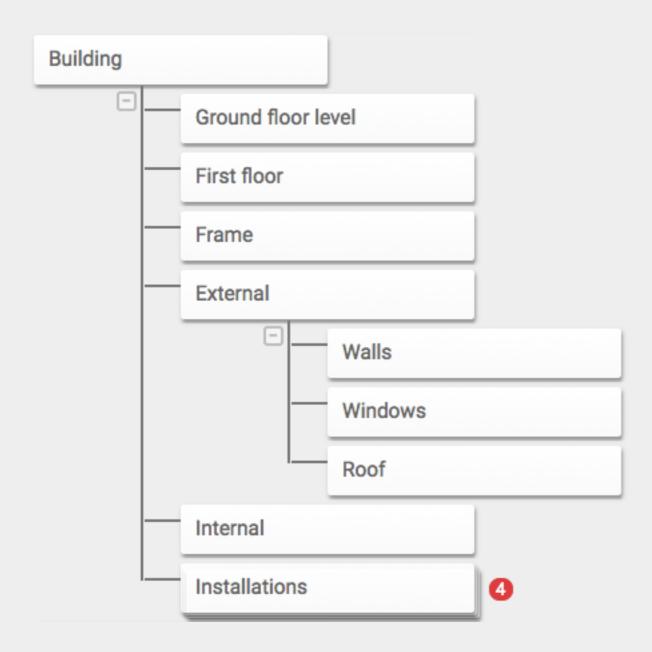

# CHILDREN BELONG TO THE SAME CATEGORY

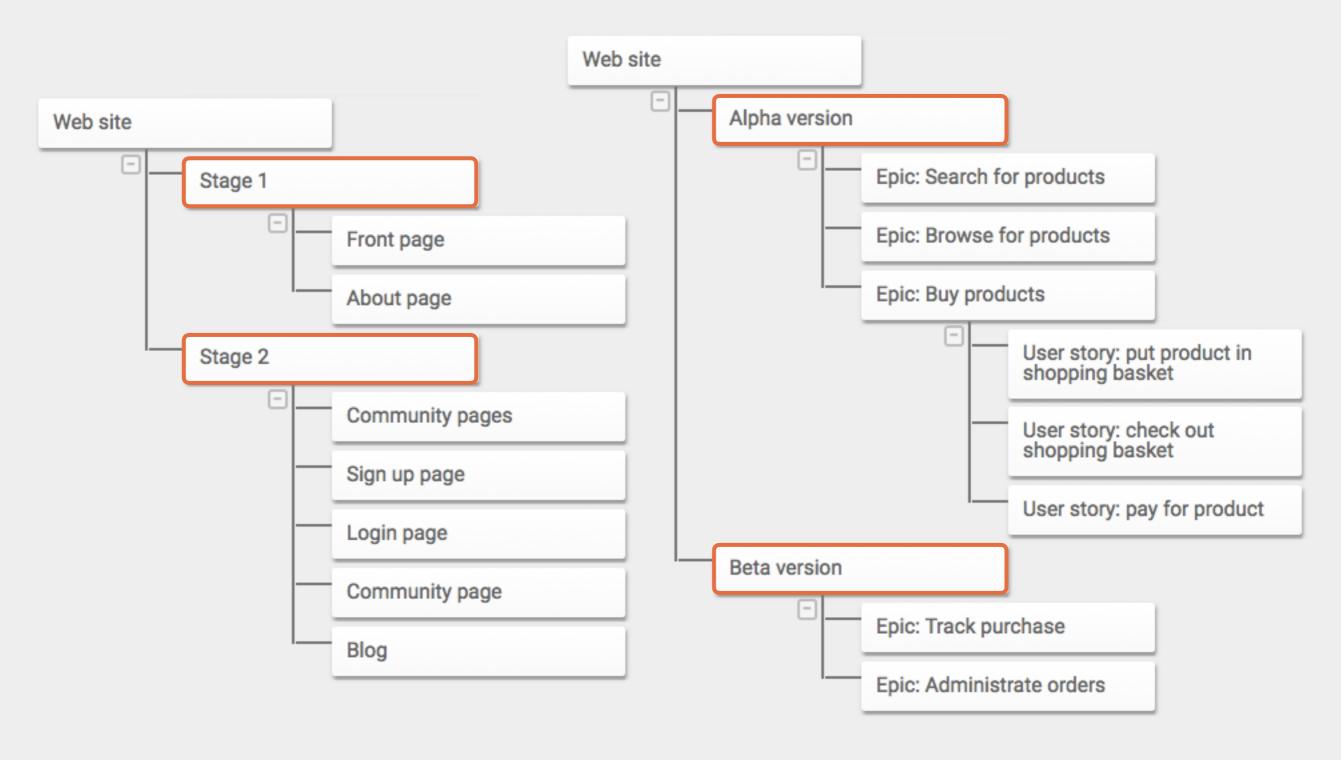

# **EXAMPLE CATEGORIES**

- Function
- Role
- Stage
- State
- Method

# CHILDREN ARE PRODUCTS, SERVICES OR OBJECTIVES NEEDED

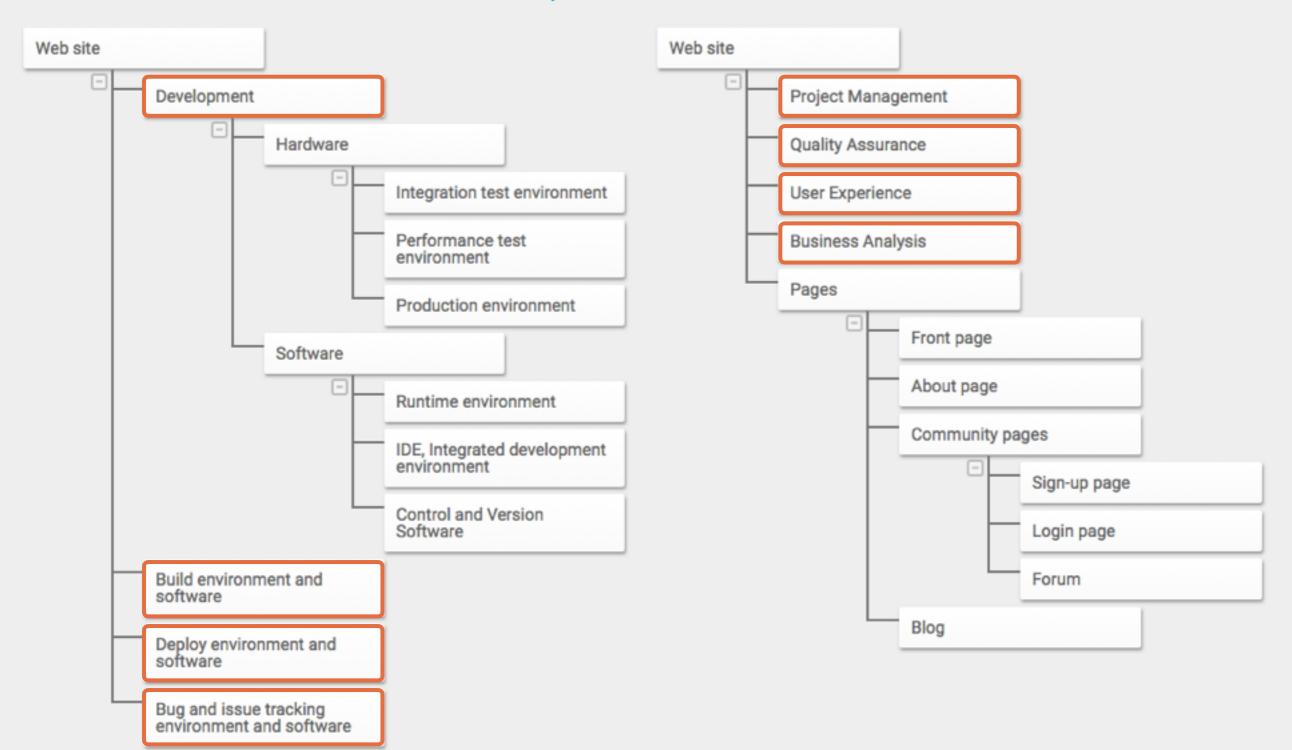

# **EXAMPLE OF OBJECTIVES**

- Changed behaviors
- New or improved skills
- Increased awareness
- Management buy-in

# **EXAMPLE OF A GOOD WBS FOR WEB SITE**

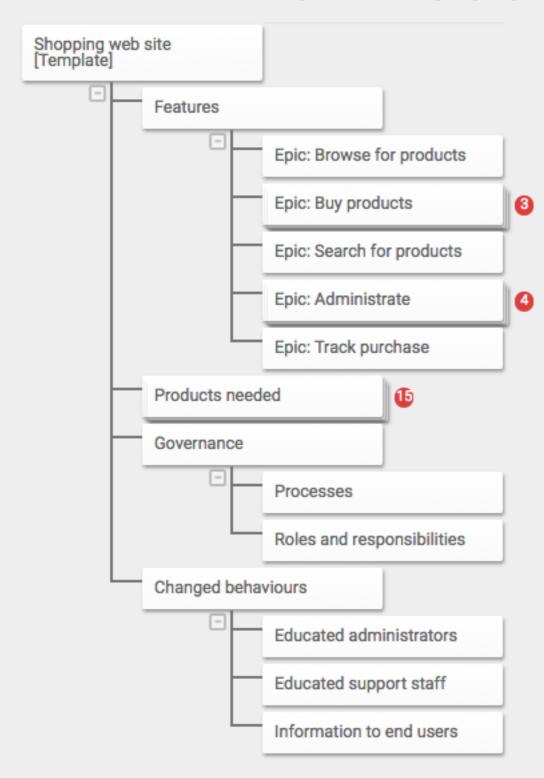

# WBS RULES

# 100% RULE

- 100% rule says that the entire work needs to be captured in the work breakdown structure
- All children of each parent must represent 100% of the scope of the parent
  - There should not be any "hidden" or implicit work
  - It follows that each node must have at least two children
- This rule may not work well for agile projects

# **OTHER "RULES"**

- Assignment of identification codes
  - Can simplify WBS management
  - May not be needed in integrated software tools
- Use nouns not verbs
- Is baselined, and changed using change management procedures

# HOW TO BUILD A WBS

### **HOW TO BUILD A WBS**

- Bottom-up
- Top-down
- Standards
- Templates

Use any combination of the above

# **HOW TO BUILD A WBS - WORKSHOP**

- Invite many different people to represent various areas
- Use collected requirements as input
- ▶ Ensure everyone understands what:
  - a WBS is
  - how it can be structured
  - what it can be used for
- Divide into groups to simplify communication
- Use post-it notes and workshop techniques

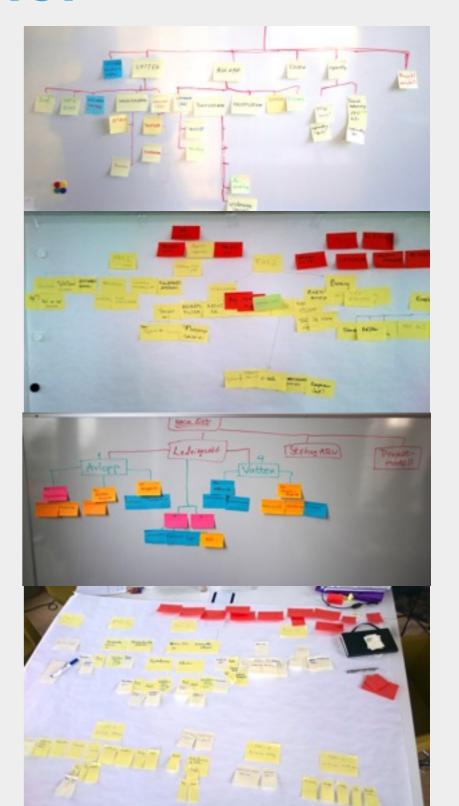

### **HOW TO BUILD A WBS - WORKSHOP**

- Start with deliverables and project objectives
- Break down parts to get more details (top-down)
- Brainstorm, and use "affinity diagramming" to group (bottom-up)
- Represent "recurring work" with post-its of different colors
- Use templates to reuse learnings

# **TOOL SUPPORT**

- Some examples of tools:
  - breakdownstructure.com
  - Primavera
  - Excel
  - mindmeister.com
  - Etc.

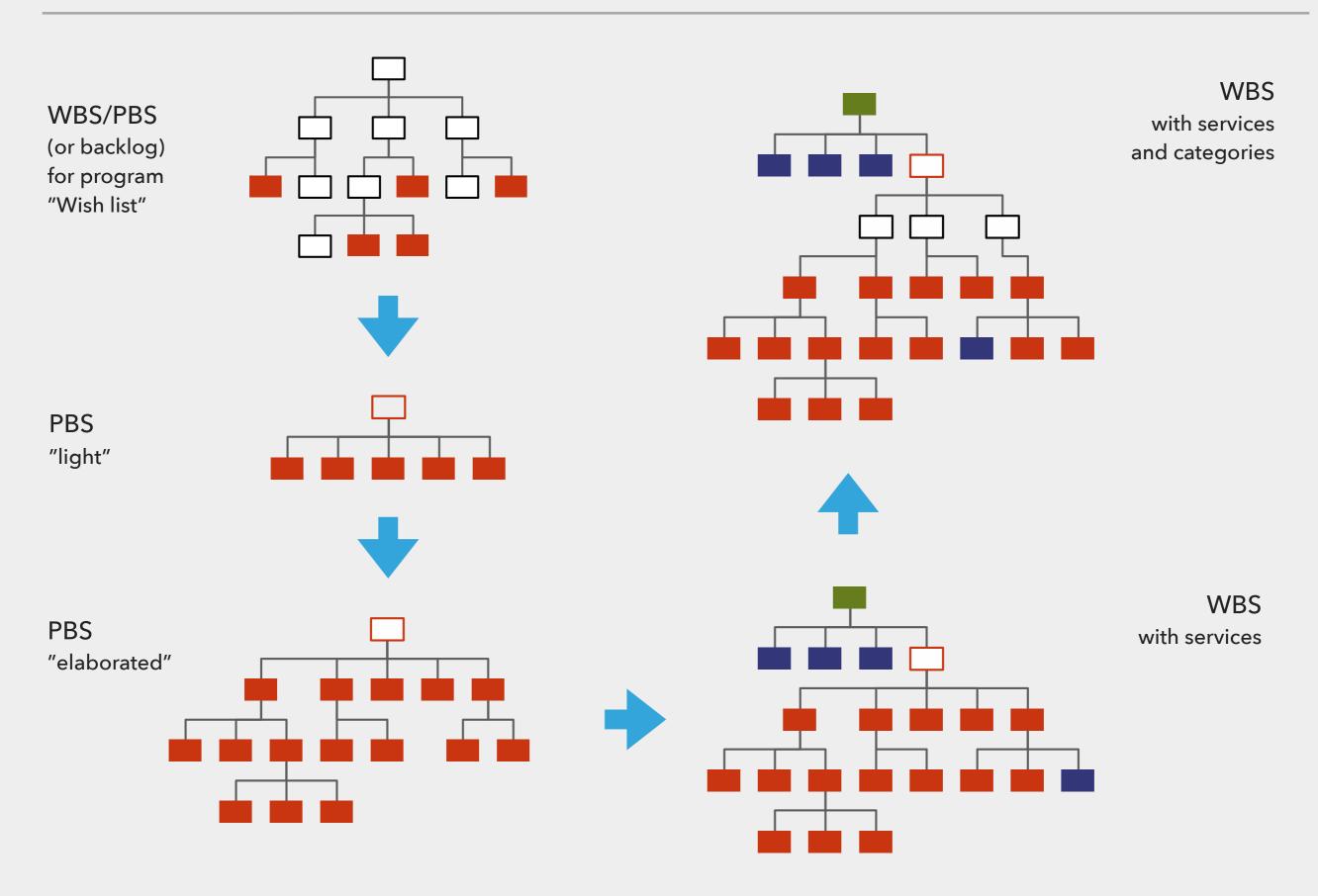

# CONCLUSIONS

# **CONCLUSIONS**

- A WBS is focused on deliverables although it can be structured and broken down in various ways
- A WBS is useful besides planning, for controlling scope communicating with stakeholders and delegating work (and more)
- Creating a WBS is a collaborative effort ensure you include the right stakeholders, workshops and tools

# FOLLOW-UP WEBINAR - WBS IN PRACTICE

- A Webinar showing how to use breakdownstructure.com in practice to develop and collaborate on WBS
- 23 of November, 17:00
- Contact me to sign up:
  - klas@breakdownstructure.com

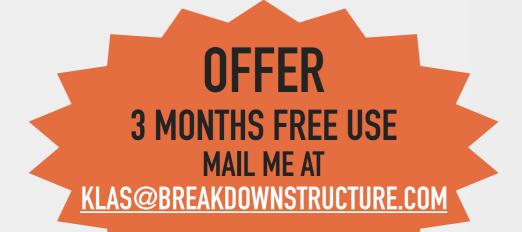

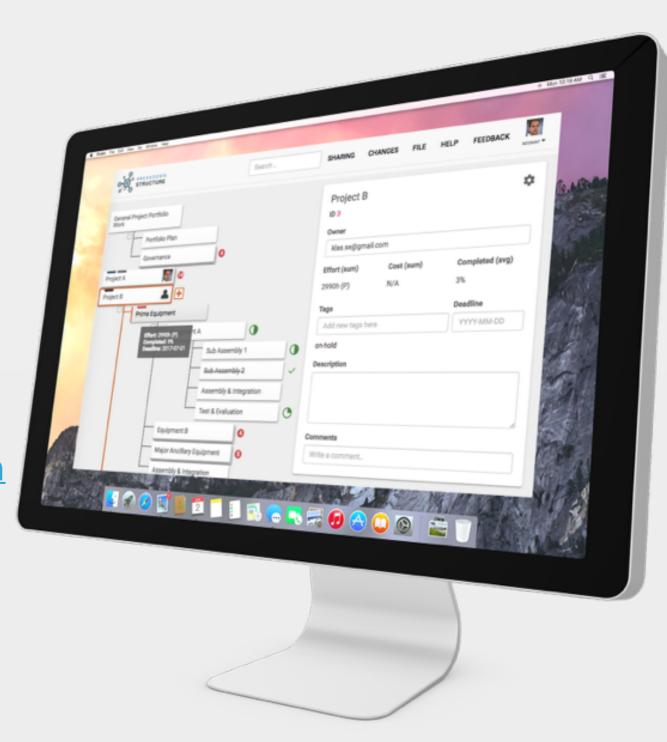

# **GROUP WORK AND NETWORKING**

- For those that have met physically, work in groups to discuss the following topics:
  - Good and bad experiences from using WBS
  - Benefits of WBS
  - Development of WBS
  - ▶ How can you improve your work on a WBS?